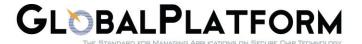

# **Product Qualification Operations Bulletin**

No. 1 • 28 February 2013

# Non supported options testing

#### 1.1 About this bulletin

The Product Qualification Operations Bulletin aims to present the GlobalPlatform Product Qualification Process changes and updates.

When an effective date is mentioned for a change, the change must be implemented as of that date; Changes for which no effective date is specified in the article are effective immediately.

### 1.2 Summary

| Article<br>Summary: | This article describes how to detect if non supported options have not been partially of completely implemented and how to include results in the test report. |
|---------------------|----------------------------------------------------------------------------------------------------|
| Туре:               | Operation Requirement Update                                                                                                    |
| Effective Date:     | Applicable immediately                                                                                                    |
| Applicability:      | UICC Configuration, Mapping guidelines, Basic Financial Configuration                                                                                          |

### 1.3 Impact on the Testing

During Products compliance testing, Laboratories shall run some tests related to all options that have been declared as non supported in the SCO.

The list of tests to be run for each option as well as the expected test script results can be found in the Excel file stored within each test suite (Reference files listed hereunder).

## 1.4 Impact on Compliance product Test Report

When generating the Test Report, laboratories must fill in the section 8 of the report with the Non Supported options tests results.

The verdict is "Pass" if test result is consistent with the expected test script result of the related option; otherwise the verdict is "Fail".

® GlobalPlatform 2013 Page 1 of 2

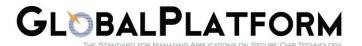

### 1.5 Impact on Test Suites

The UICC test suite, the Mapping guideline test suite and the Basic Financial Configuration test suite have be updated by adding an extra Excel file that contains the list of tests to be run for each option of the SCO.

#### 1.6 References Files

- GP-BFC\_Config-Options\_test\_list-01.docx
- GP-MG\_Config-Options\_test\_list-01.docx
- GP-UICC\_Config-Options\_test\_list-01.docx

#### 1.7 For more information

For more information please contact the Compliance Secretariat <a href="mailto:gpcompliance@globalplatform.org">gpcompliance@globalplatform.org</a>

® GlobalPlatform 2013 Page 2 of 2